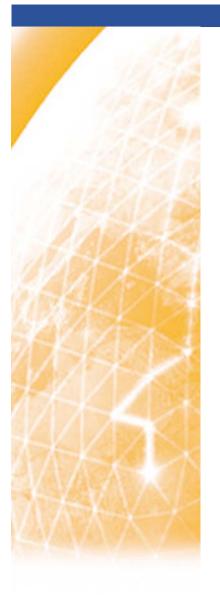

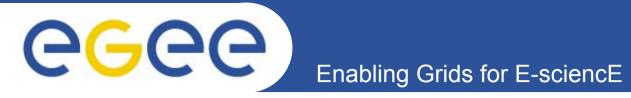

# **Useful grid services**

Viet Tran
Institute of Informatics
Slovakia

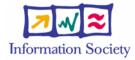

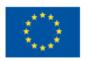

- Grid security infrastructure (GSI)
  - Authentication and authorization framework
- GridFTP
  - File transfer
- MDS4
  - Monitoring and discovery

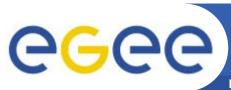

### **Globus Toolkit 4**

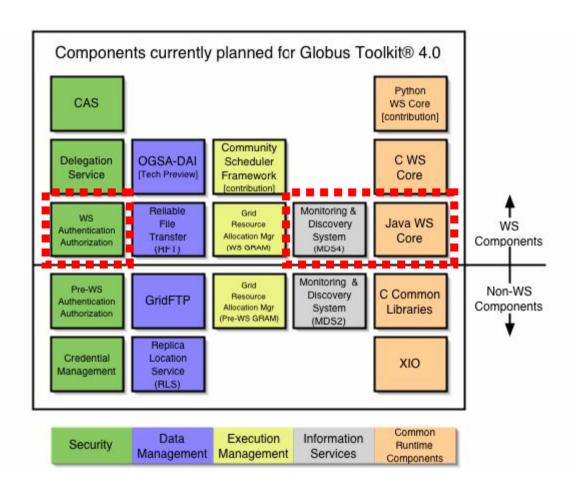

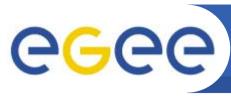

## **Grid security infrastructure**

Enabling Grids for E-sciencE

 Service provider must be protected from unauthorized access

Authentication: who is the user?

Authorization: Is he permitted to do it?

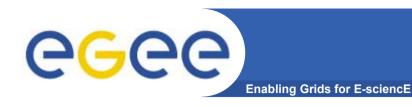

#### Certificates

• A digital certificate is a digital document that certifies that a certain public key is owned by a particular user. This document is signed by a third party called the certificate authority (or CA).

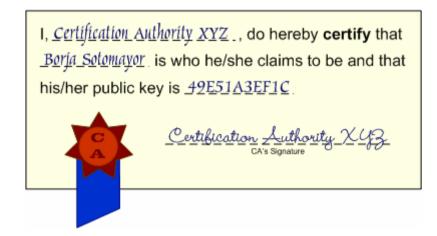

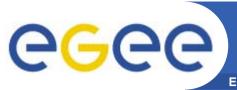

#### **Authentication**

- When users want to access a grid service, they send their certificates (more accurately, proxy certificate) to the service
- The service can check the sign and prove that the users are who they claim to be

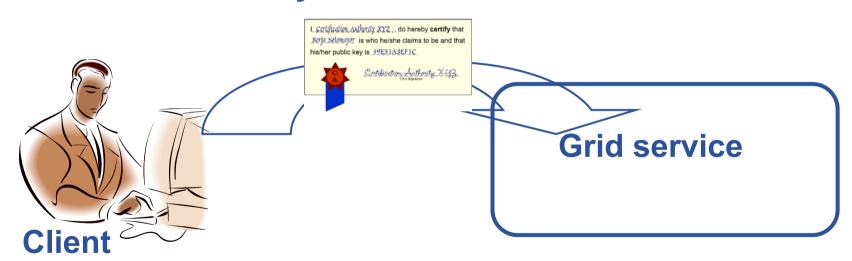

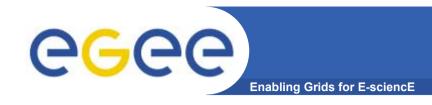

### **Authorization**

- Certificates only prove that who are the users (authentication)
- Authorization methods
  - Gridmap
  - Authorization service

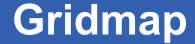

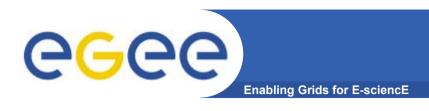

- A list of authorized persons
- Can be configured for each service individually

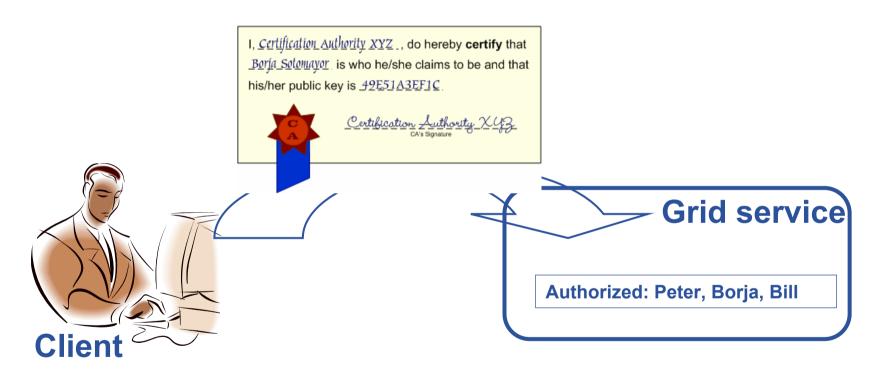

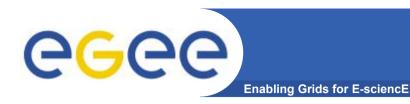

## Gridmap

- Advantage: simplicity, easy to use
- Disadvantage: difficult to manage for large numbers of services/users

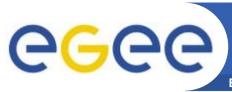

#### **Authorization service**

**Enabling Grids for E-sciencE** 

 The service contacts to central authorization service to ask if the user can perform the action

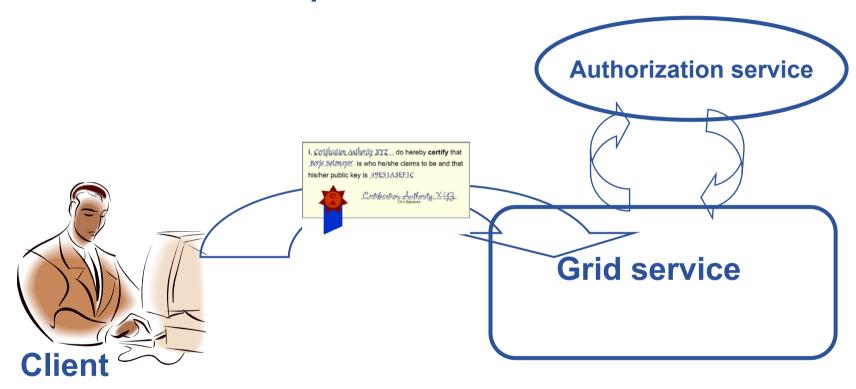

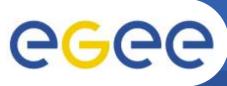

## Delegation and single sign-on

- The certificates can be used to delegate some tasks to do in behalf of the users
- Once users have valid proxy certificates, they can use them to access all services (single sign-on)

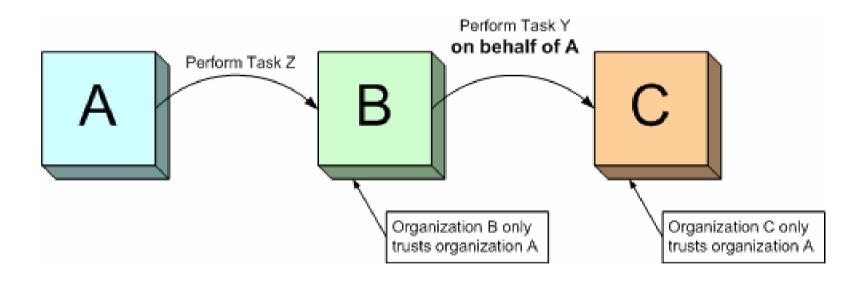

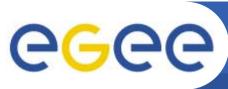

### **Grid security infrastructure**

**Enabling Grids for E-sciencE** 

- Authentication and authorization mechanism are automatically integrated into grid services
  - Simply turn on/off security options

 Besides certificates, other authentication/authorization methods are also supported (username/password, Kerberos)

- Grid security infrastructure (GSI)
  - Authentication and authorization framework
- GridFTP
  - File transfer
- MDS4
  - Monitoring and discovery

#### **GridFTP**

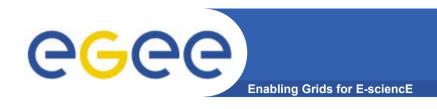

- File transfer protocol supported grid authentication and authorization mechanism
- Use: from command-line or in scripts

globus-url-copy fromURL toURL

**Example:** 

>globbus-url-copy

gsiftp://cluster.ui.sav.sk/home/viet/sourcefile

file:///tmp/destfile

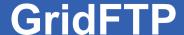

Use: in Java code

```
UrlCopy uc = new UrlCopy();
uc.setSourceUrl(from);
uc.setDestinationUrl(to);
uc.copy();
```

- Grid security infrastructure (GSI)
  - Authentication and authorization framework
- GridFTP
  - File transfer
- MDS4
  - Monitoring and discovery

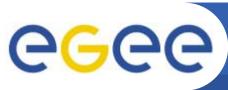

## Monitoring and discovery

- Collect recent state information from registered Grid resources
- Provide browser-based interfaces, command line tools, and Web service interfaces that allow users/machines to query and access the collected information

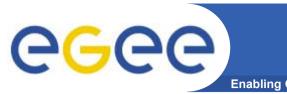

#### **MDS** services

- MDS-Index, which is the main component for collecting structured data from information sources and making the information available via a Web Services interface
- MDS-Trigger, which passes this information to an executable (configured by the administrator), which may take an action such as sending email

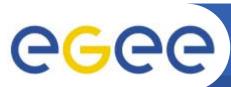

## **Collecting information**

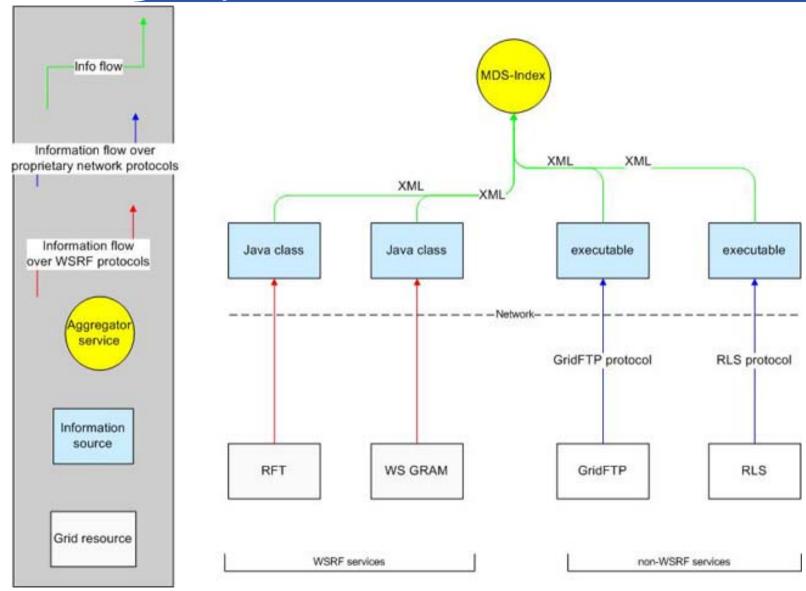

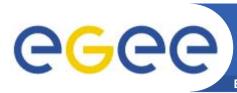

# Publishing information

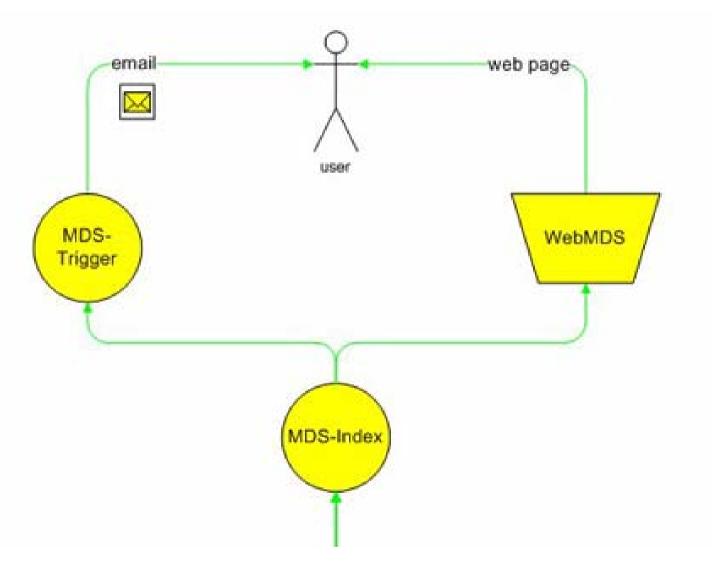

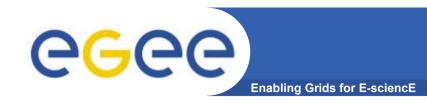

## Searching information

- MDS provides interface for searching information in Index service (using XPath)
- Using MDS, Grid services don't have to use traditional UDDI register

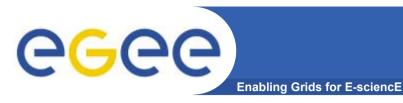

# The full picture

Portal (JSR-168) User interface level

Information service (MDS4)

Authorization service (CAS)

Workflow service (?)

Metadata service (?)

Data services (OGSA-DAI)

Job services (WSRF)

Web service level

Collective level

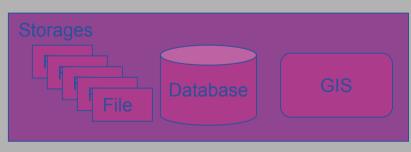

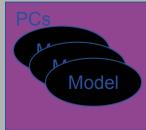

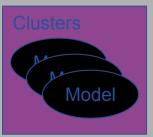

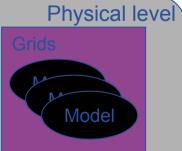